(一社)建設コンサルタンツ協会 近畿支部 技術委員会 本部・情報部会 ICT 委員会 ICT 普及専門委員会

### GIS講習会開催のお知らせ

近畿支部 技術委員会では、毎年、GIS 講習会を本部 ICT 普及専門委員会と共催で開催しておりま す。今年度も ArcGIS 10.3.1 for Desktop 初級・中級編の講習を開催する事といたしました。

この講習会は、コンサルタント技術者が GIS を実業務に適用するための方法を考えられるようにす ることを目的としています。実際にパソコンを操作しながら、実際のコンサルタント業務に GIS ツー ルをどのように適用するのかを修得して頂くことを目的としております。

以下の開催要領を熟読の上、ご参加下さるようお願いいたします。

#### 開 催 内 容

1. 講習会対象者 (※受講対象:建設コンサルタンツ協会会員に限ります)

・GIS に興味のある技術者や業務に適用したいが適用方法がわからない技術者

・新入社員(できれば、入社 2 年目以降で実務を経験している若い技術者を希望)

2.開催予定

本講習会は、初級編と中級編に分かれています。初級編の受講は、どなたでも構いません。中級 編は、初級編受講者または、同等の知識のある方を受講対象としております。

初級編・中級編を同時に受講されることをお勧めいたします。

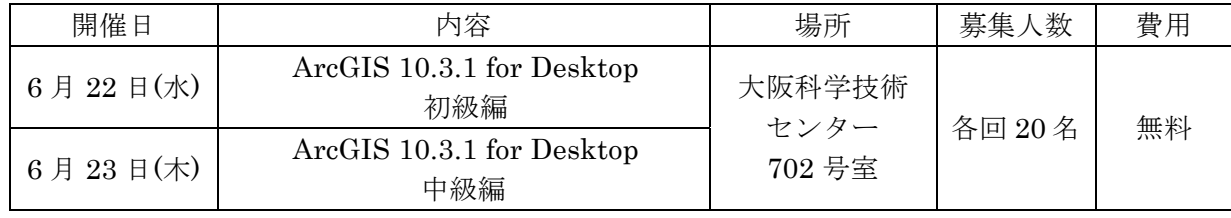

#### 3.講習スケジュール(予定・各日)

09:45 ~ 10:00 受付・パソコンセット  $10:00 \sim 12:00$  講習 12:00 ~ 13:00 昼食・休憩(各自)  $13:00 \sim 17:00$  講習

4. 使用パソコンおよび使用ソフト (ESRI 社 ArcGIS10.3.1 for Desktop) について

参加者は、使用ソフトが動作する環境のノートパソコン(マウス含む)とテーブルタップ(電源 延長コード、コンセント 2 口以上)を持参してください。必要スペックは後述の講習内容をご参照 願います。使用ソフトのトライアル版は、後日、参加者・連絡担当窓口へ別途ご案内する URL か らダウンロードしていただきます。インストールおよび動作確認の上参加してください。(正規版 をお持ちの方はそちらで受講してもかまいません)

また、当日のテキストは事前に電子データで配布しますので、必ず各自印刷して持参願います。

- 5.参加費 : 無料
- 6.講習会申込み方法締め切り等
	- 【申し込み方法】

別紙『GIS講習会受講申込書』に必要事項を記入の上、Fax (06-6945-5892)でお申し込み下さい。 本講習会はその性質上参加人数が限られているため、参加希望者多数の場合は"抽選"により参 加者を決定いたします。参加の可否については、申込み担当者宛に後日ご連絡いたします。 また、参加希望者が少ない場合は中止させて頂く場合があります。あらかじめ御了承ください。 【申し込み期限】

平成 28年6月3日 (金)まで

### 【申込み先・お問い合わせ先】

建設コンサルタンツ協会近畿支部事務局 Tel 06-6945-5891 Fax 06-6945-5892 mail@kk.jcca.or.jp

7.CPD について

本講習は建設コンサルタンツ協会 CPD 対象プログラムとなっております。 初級編 № 201605190006 (5.83 単位) /中級編 № 201605190007 (5.83 単位) 詳細は、協会ホームページ CPD 情報 (https://cpd.jcca.or.jp/) にてご確認ください。

8.講習会会場

大阪科学技術センター 702 号室 〒550-0004 大阪府大阪市西区靭本町 1 丁目 8 番 4 号 http://www.ostec.or.jp/data/access.html (TEL. 06-6443-5324)

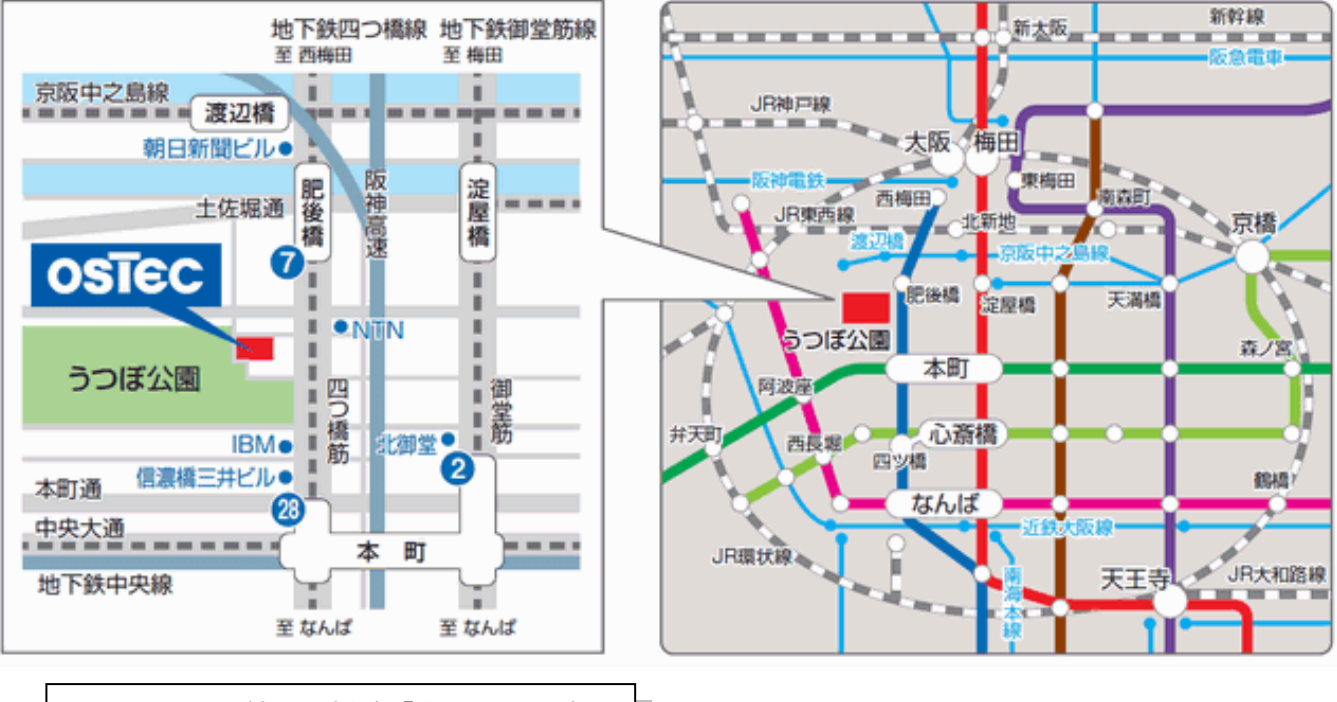

最寄駅:地下鉄四つ橋線「本町」駅下車 28 番出口

#### 1.ノートパソコンの必要スペック

トライアル版ソフトを後日お知らせする URL よりダウンロード・インストールしたノートパ ソコンを、当日持参して頂きます。ArcGIS 10.3.1 for Desktop を効果的に使用するための詳細 な動作環境は下記の URL をご覧ください。

http://www.esrij.com/products/arcgis-for-desktop/environments/10\_3\_1/

#### 2.講習内容

■ 初級編

これまで GIS を使った事が無い技術者を対象に、GIS の概念やソフトの機能等を講習します。 パソコンを使って講師の操作説明に従って操作し、データの取り込みや、作成、分析、綺麗な地 図の出力などの、基本的 GIS 操作を学ぶことができます。

#### ■ 中級編

中級編では、より実践的なGIS操作を学びます。モデルビルダーの使い方、エクステンション のSpatialAnalystを利用した分析の実習を行います。この講習は初級編の技術レベルを習得して いる方が対象です。

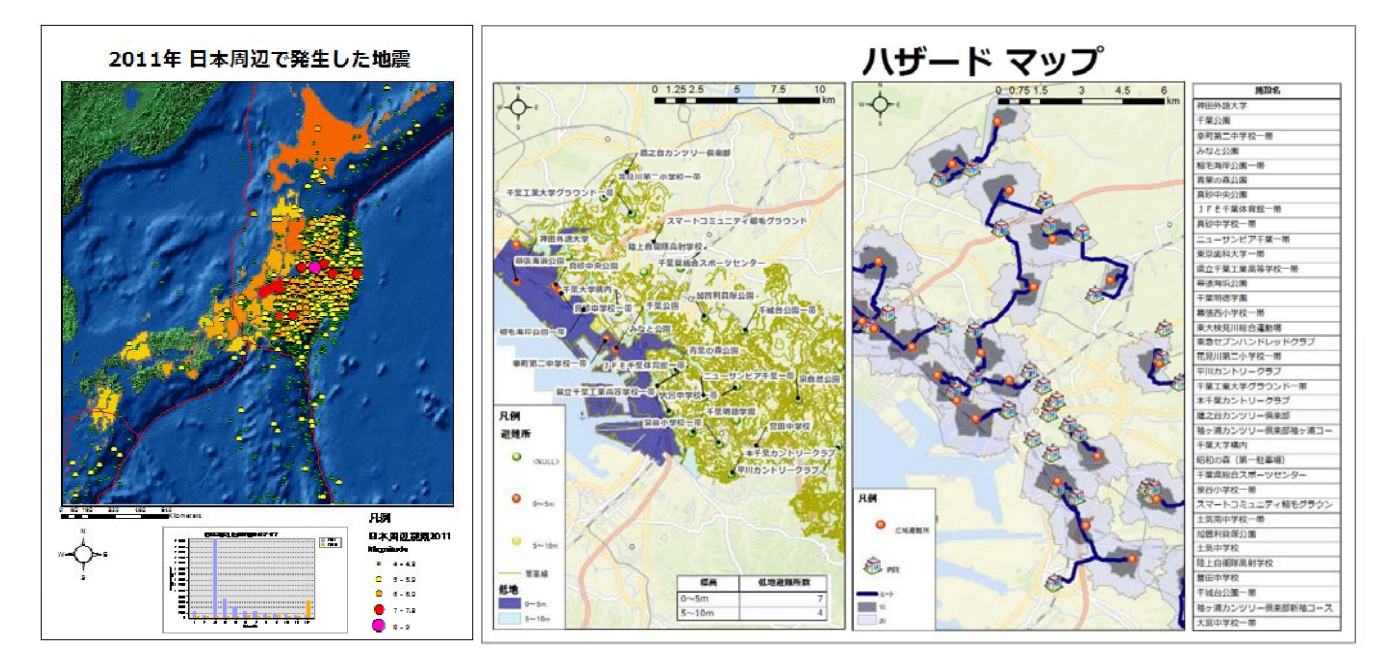

#### 2.ArcGIS 10.3.1 for Desktop の特徴

ArcGIS 10.3.1 for Desktop は、世界で最も普及しているデスクトップ GIS ソフトウェアで、 世界中で 50 万を超えるユーザに 利用されています。ArcGIS 10.3.1 for Desktop は、社会に存在 する様々 な情報と空間情報を統合して、わかりやすく表現、検索、管理、解析、編集を行うため の強力なツールを提供して います。詳細は以下の HP にて確認してください。 http://www.esrij.com/products/arcgis/desktop/arcgis-for-desktop/details/

注意)従来、ArcView、ArcEditor、ArcInfo と呼ばれていた製品は、**ArcGIS for Desktop Basic、Standard (旧 ArcEditor)、Advanced(旧 ArcInfo)と名称が変更されました。** 

別紙

平成 28 年 月 日

Fax 送信状は不要です

F a x 0 6 - 6 9 4 5 - 5 8 9 2

(一社)建設コンサルタンツ協会近畿支部 事務局 宛

## GIS講習会 受講申込書

# ( 2016-大 阪 01, 2016-大 阪 02)

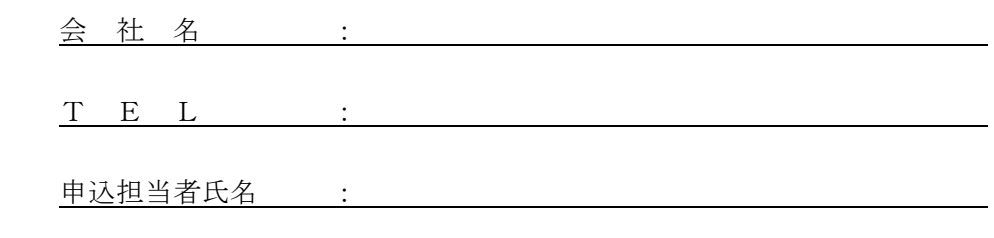

連絡先メールアドレス :

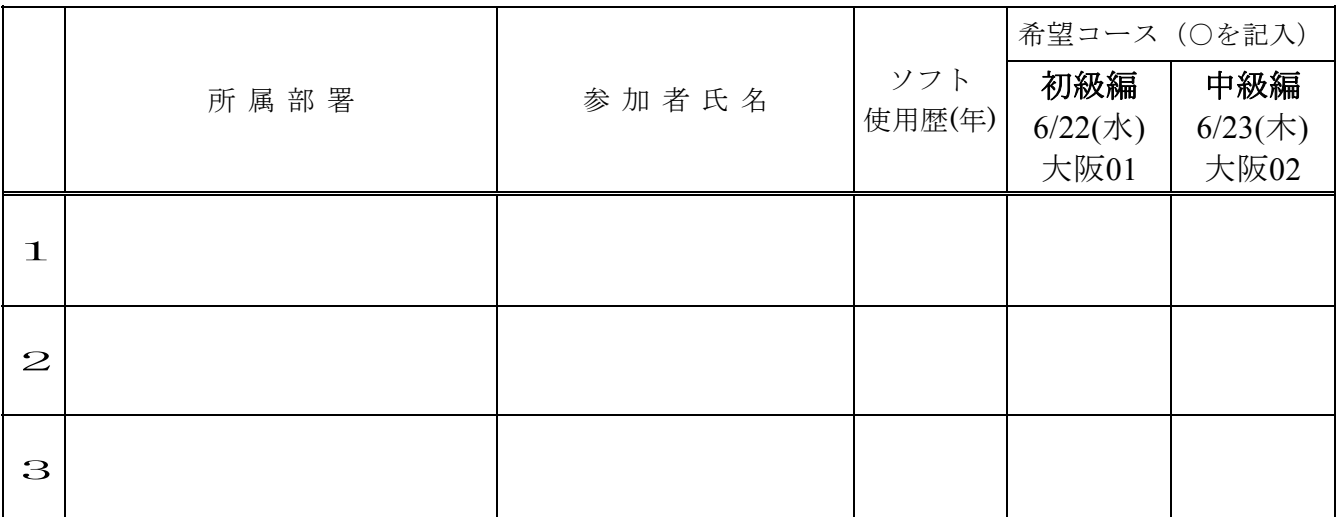

※ ソフト使用歴は、おおよその年数をご記入ください。初めての方は0としてください。

※ 本講習会はその性質上参加人数が限られているため、参加希望者多数の場合は"抽選"により 参加者を決定いたします。

※ 参加の可否については、申込み担当者宛に後日ご連絡いたします。

※ 参加希望者が少ない場合は中止させて頂く場合があります。あらかじめ御了承ください。

申込締切:平成28年 6 月 3 日(金)17:00 まで